#### Object-Oriented Programming

## Interfaces in Java

### Important OO Concepts

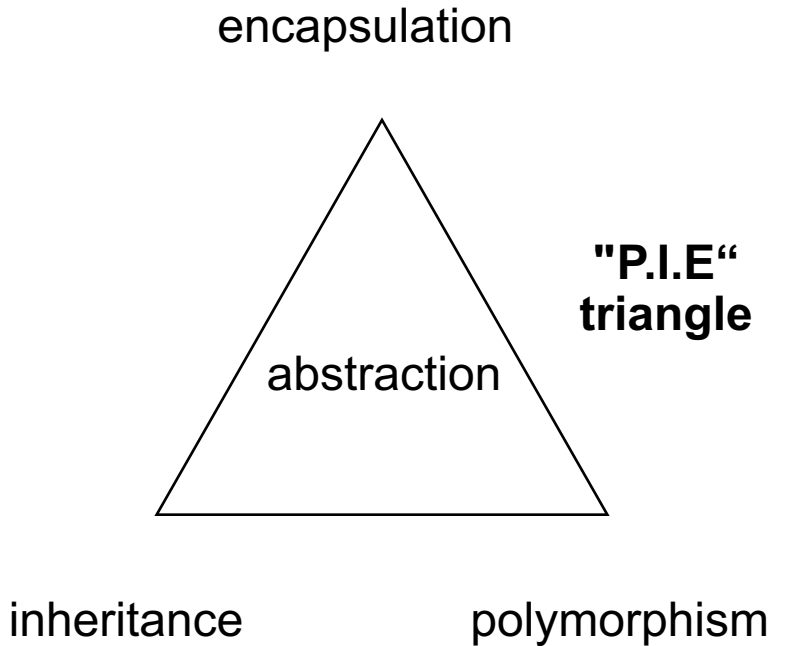

## Why care about Interface?

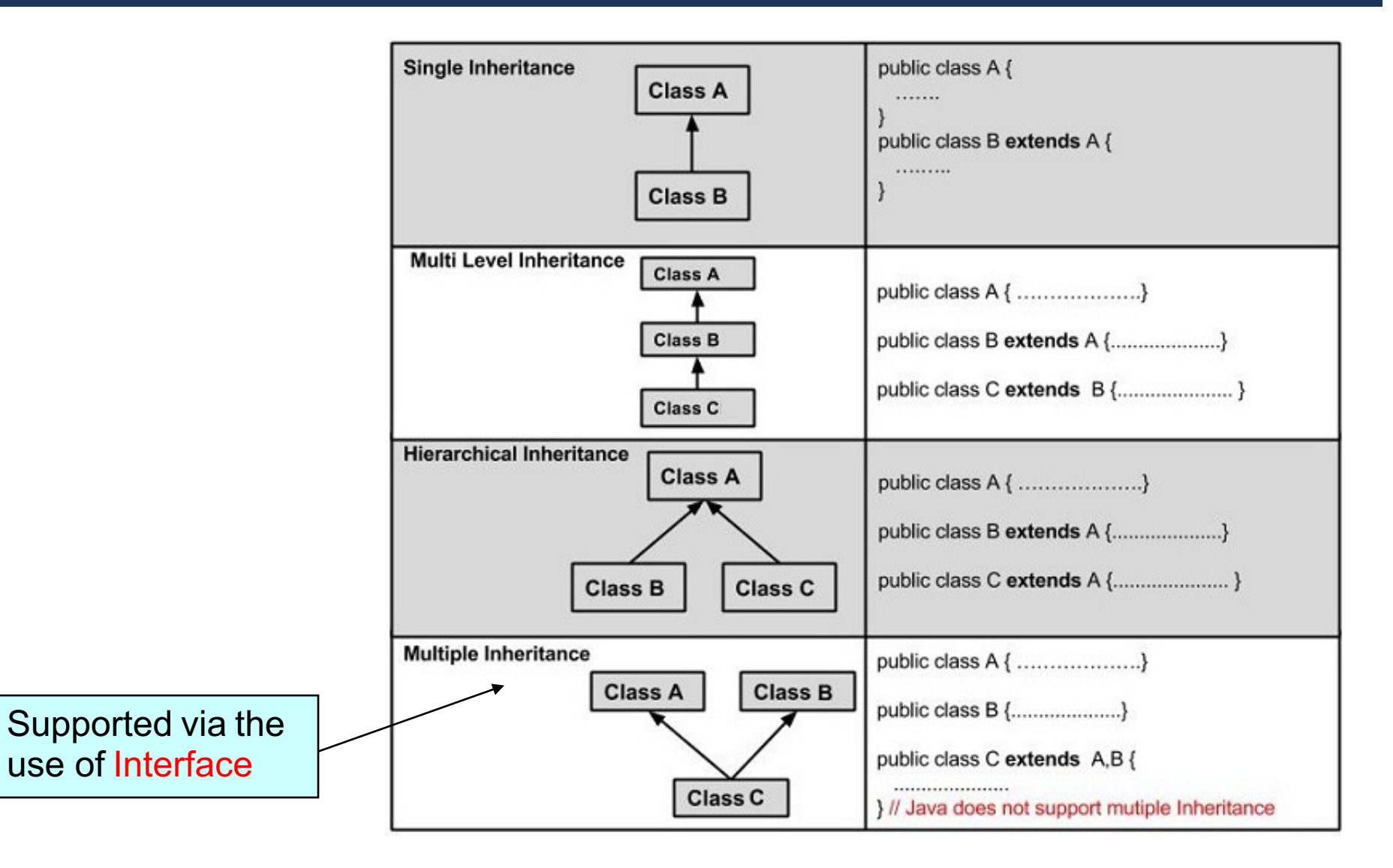

# What is Interface?

- In Java, interface is a special type of class which:
	- Define a set of method prototypes
	- $-$  Does not provide the implementation for the prototypes
	- Can also define final constants

}

public **interface** Animal { public abstract void eat(); public abstract void travel();

# **Creating Interface**

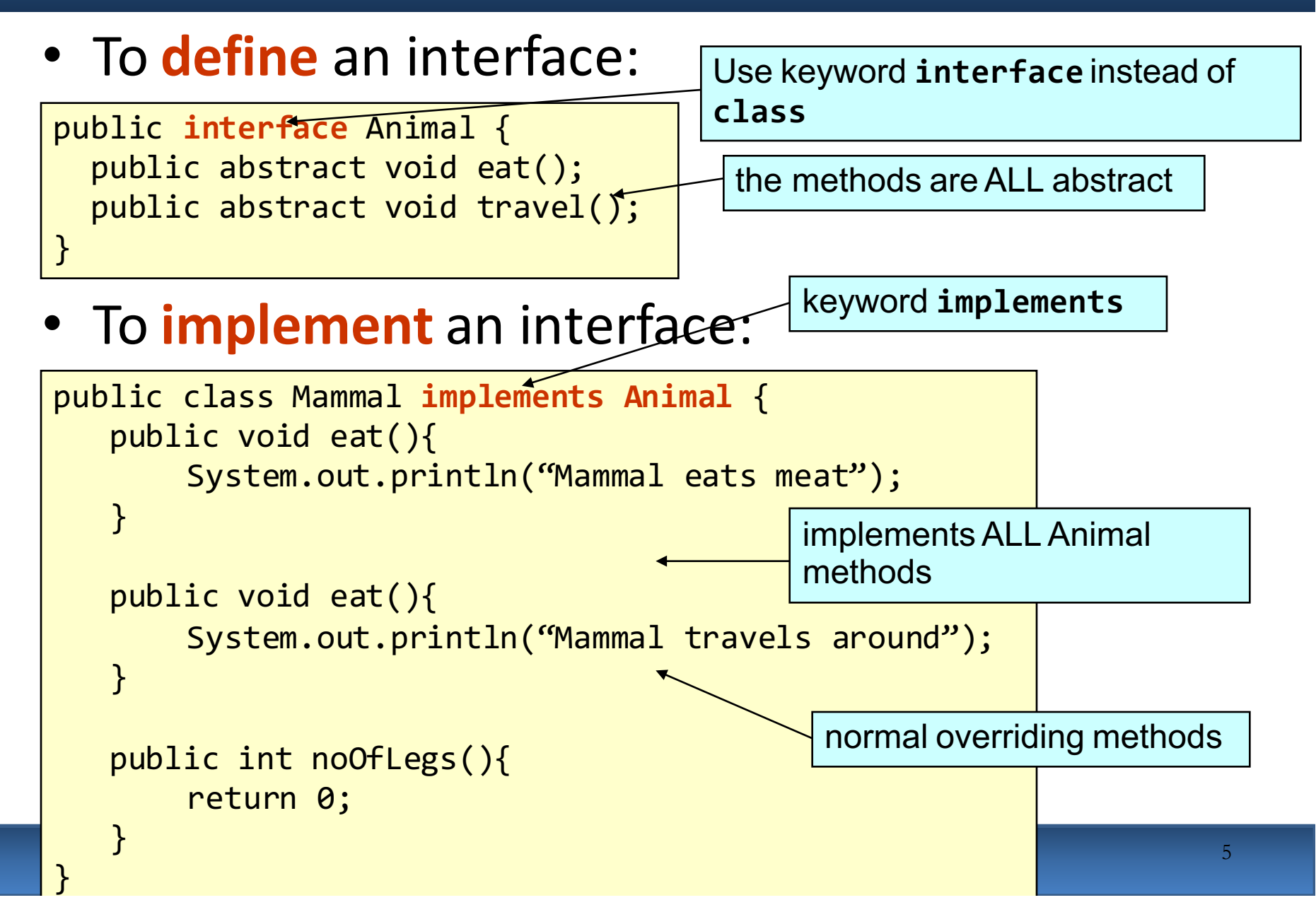

### Multiple Inheritance with Interface

• Classes from difference inheritance trees can implement the same interface

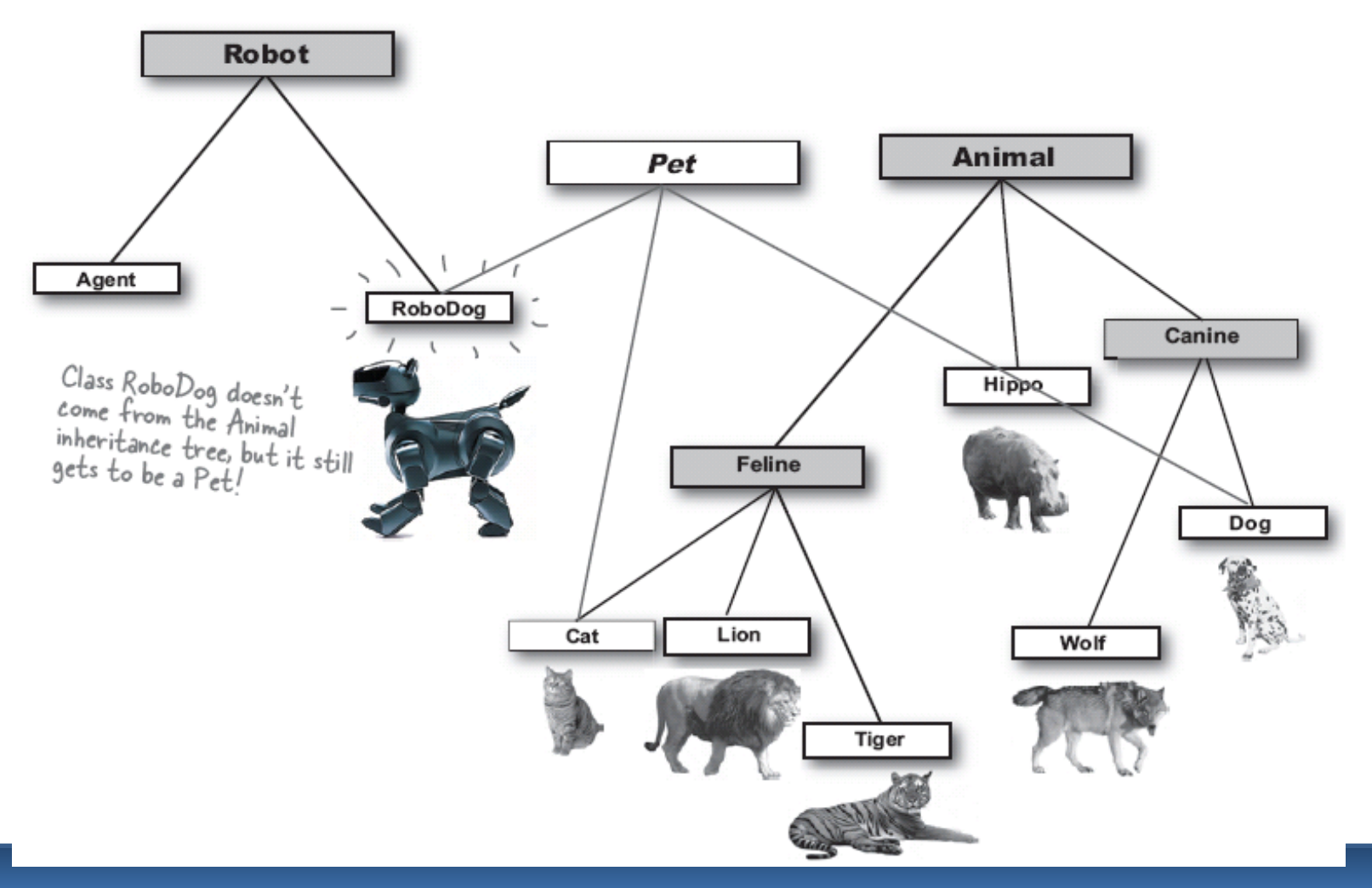

### Multiple Inheritance with Interface

• A class can implement multiple interfaces

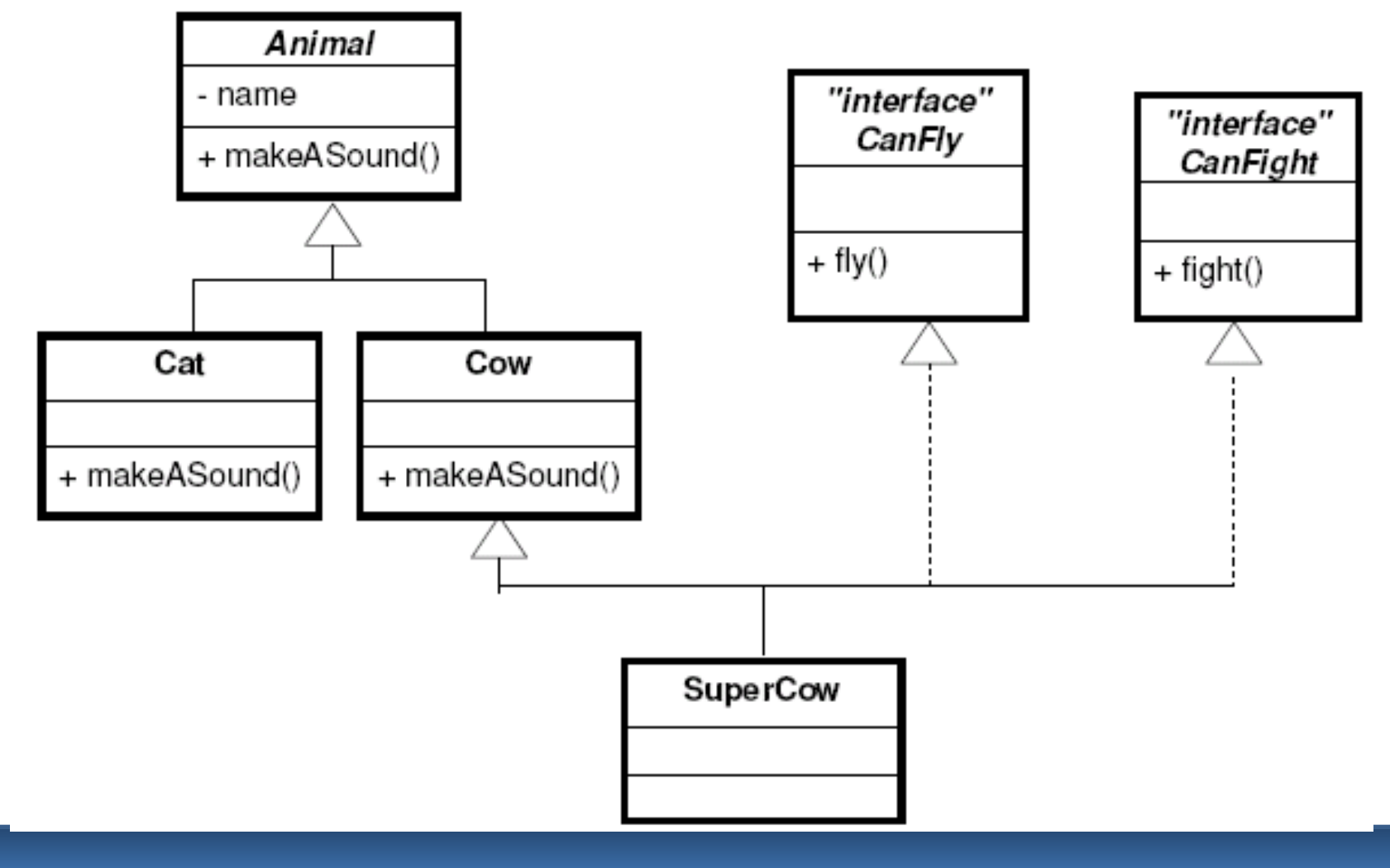

### Extends vs. Implements Keyword

- A class
	- Can "extend" only one class, i.e. ONE superclass
	- Can "implement" MULTIPLE interfaces

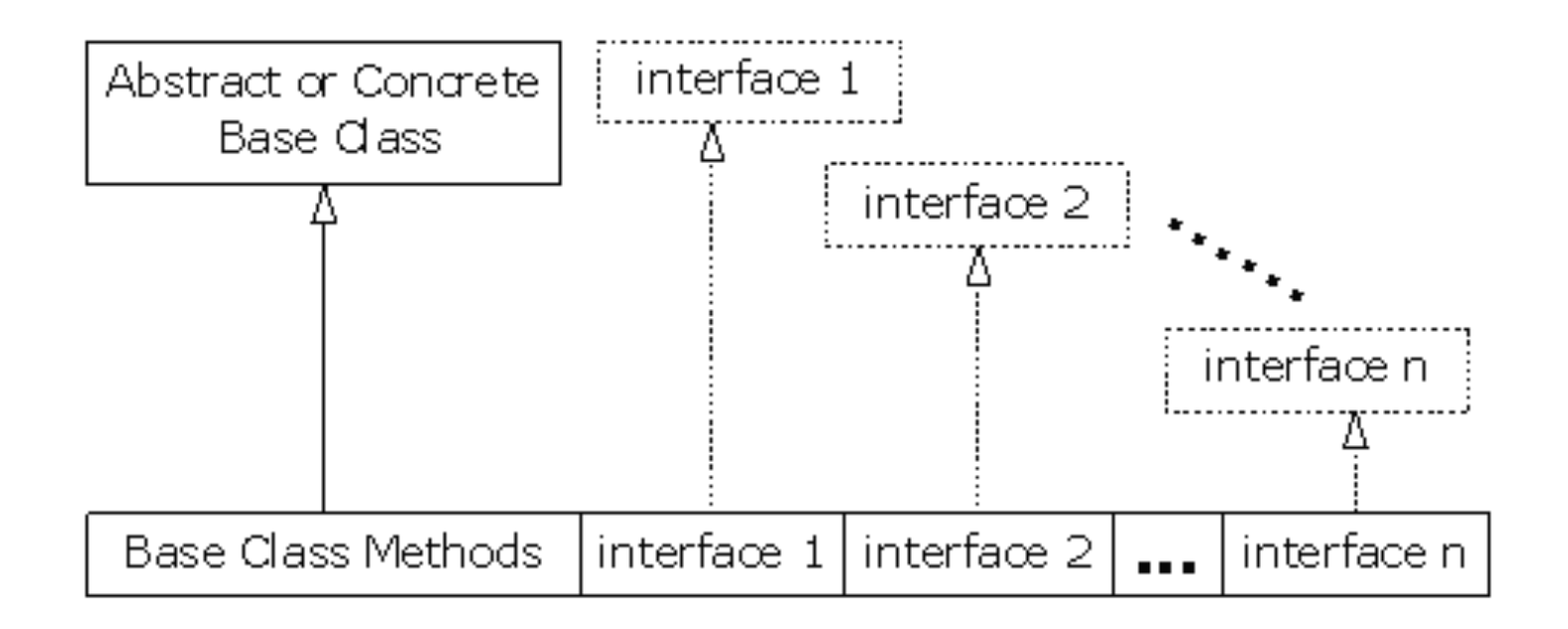

# Implement Multiple Interfaces

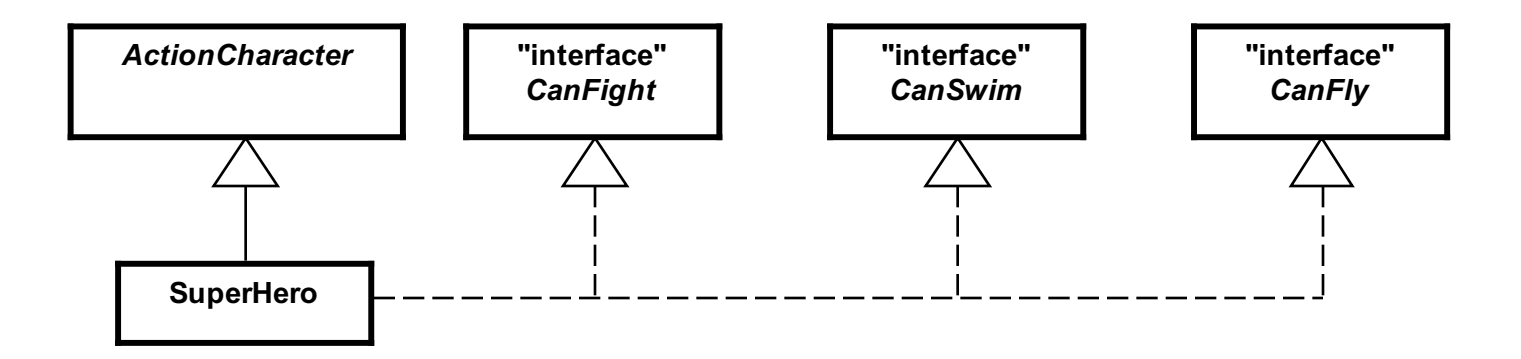

- Class "SuperHero"
	- Extends class "ActionCharacter"
	- Implements three interfaces "CanFight", "CanSwim", "CanFly"

# Implement Multiple Interfaces

```
interface CanFight { 
    void fight(); 
} 
interface CanSwim { 
    void swim(); 
} 
interface CanFly { 
    void fly(); 
} 
class ActionCharacter { 
    public void fight() {
        System.out.print("Fight well");
    } 
} class SuperHero extends ActionCharacter implements CanFight, 
         CanSwim, CanFly { 
             public void swim() {
                  System.out.print("Swim well");
             } 
             public void fly() {
                  System.out.print("Fly well");
             } 
         }
```
#### Extend an Interface with Inheritance

```
interface Monster { 
  void menace(); 
interface Lethal { 
  void kill(); 
interface Vampire extends Monster, Lethal {
  void drinkBlood(); 
} class VeryBadVampire implements Vampire { 
         public void menace() {
              System.out.print("Vampire menaces people");
          } 
         public void kill() {
              System.out.print("Vampire kills people");
          } 
         public void drinkBlood() {
              System.out.print("Vampire drinks blood");
          } 
       }
```
**}** 

**}** 

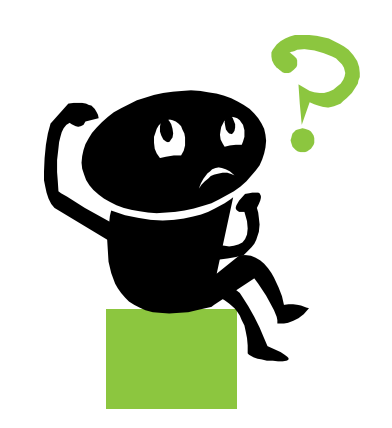